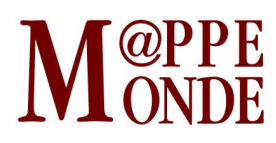

[Numéro numéro 123](http://mappemonde.mgm.fr/rubriques/123/) · [Géovisualisation](http://mappemonde.mgm.fr/rubriques/123/123-geovisualisation/) · Mise en ligne : 02/2018

#### **Kartenn, faites parler vos données**

par : [Sébastien Pelhate](http://mappemonde.mgm.fr/author/sebastien-pelhate/) et [Agathe Adam](http://mappemonde.mgm.fr/author/agathe-adam/)

Mots-clés : [cartographie dynamique](http://mappemonde.mgm.fr/tag/cartographie-dynamique/), [cartographie interactive](http://mappemonde.mgm.fr/tag/cartographie-interactive/), [collectivité territoriale](http://mappemonde.mgm.fr/tag/collectivite-territoriale/), [données](http://mappemonde.mgm.fr/tag/donnees-libres/) [libres](http://mappemonde.mgm.fr/tag/donnees-libres/), [données localisées](http://mappemonde.mgm.fr/tag/donnees-localisees/), [indicateur socio-démographique](http://mappemonde.mgm.fr/tag/indicateur-socio-demographique/), [open source](http://mappemonde.mgm.fr/tag/open-source/), [opendata](http://mappemonde.mgm.fr/tag/opendata/), [profil usager](http://mappemonde.mgm.fr/tag/profil-usager/)

#### [Lien vers l'application](http://kartenn.region-bretagne.fr/territoires/)

#### **Contexte**

Les données numériques sont toujours plus nombreuses et variées. Qu'elles soient localisées, statistiques ou qualitatives, la mise en valeur de celles-ci est incontestablement une plus-value pour une organisation. Pour autant, au sein d'une collectivité territoriale telle que la Région Bretagne, l'exploitation des données reste cantonnée à quelques utilisateurs avertis. Avec l'avènement du web et la démocratisation de la cartographie, la carte apparaît comme un puissant moyen de valorisation des données. Le pôle SIG s'est saisi de cette opportunité en développant en interne un visualiseur cartographique nommé Kartenn (carte en Breton) également connu sous son nom de logiciel libre « mviewer ». Cet outil facilite la visualisation et la compréhension des données à l'aide de la cartographie mais, plus largement, il constitue un moyen de favoriser le partage des connaissances, la centralisation des ressources et le décloisonnement des pratiques.

## **Présentation et objectifs**

Kartenn est un visualiseur cartographique multithématique. C'est un outil web de consultation à partir de cartes interactives permettant à l'utilisateur d'interagir avec des données. À destination d'utilisateurs « nongéomaticiens », ce visualiseur se veut simple d'utilisation et intuitif. L'objectif est de donner un maximum d'autonomie aux agents « non-experts ». L'accès aux données est facilité via une information préalablement structurée et compréhensible. Outre les fonctionnalités élémentaires, Kartenn permet de cartographier l'information localisée mais aussi de comparer plusieurs indicateurs entre eux. Au-delà de la simple visualisation, l'usager peut interagir avec la donnée en modifiant les paramètres de la représentation cartographique, en filtrant sur un attribut ou encore en faisant évoluer la donnée dans le temps. Utiliser Kartenn, c'est aussi proposer à l'utilisateur de consulter de la donnée autrement que par la carte : celle-ci est l'entrée principale vers ces informations. En accordant plus de place au contenu éditorial ou aux datavisualisations, le visualiseur offre la possibilité d'enrichir l'information cartographique en cliquant simplement sur une entité. À l'image du large éventail des compétences de la Région Bretagne, l'application Kartenn répond à une très grande variété de besoins, qu'elle s'adresse aux agents administratifs pour la connaissance des territoires ou aux agents techniques (transports, patrimoine, voies navigables) pour l'analyse et le suivi de leurs activités. Grâce à Kartenn, les données géographiques sont accessibles et compréhensibles pour tous.

#### **Technologies mobilisées**

Le visualiseur Kartenn est un visualiseur cartographique côté client basé sur les technologies du web (HTML 5, le CSS 3, bibliothèques Javascript…). La Région Bretagne, et plus particulièrement le pôle SIG, cultive une philosophie des outils libres et gratuits : c'est pourquoi l'ensemble du visualiseur est bâti sur des technologies open source. L'interface est développée à partir du framework Bootstrap et de la bibliothèque jQuery afin de

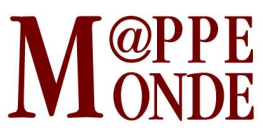

créer une application ergonomique et de simplifier l'expérience utilisateur. D'autre part, le visualiseur implémente la bibliothèque OpenLayers pour les fonctionnalités cartographiques, la bibliothèque Javascript Chart.js pour les datavisualisations, et Mustache.js pour le système de modèles. Kartenn est compatible avec les standards de l'OGC<sup>1</sup> : il est donc possible de consommer facilement des services web comme le WMS<sup>2</sup> ou le WFS<sup>3</sup> disponibles sur les plateformes de partage de données telles que GéoBretagne.

### **Concept**

Souple et modulaire, le visualiseur peut s'adapter et évoluer en fonction des demandes.

Un fichier de configuration au format XML<sup>4</sup>, permet de paramétrer l'application : sources des données, organisation en thématiques, personnalisation des données côté carte, et côté fiche d'information, choix des outils, etc. Il est ainsi possible d'utiliser une donnée servie par une plateforme externe via des flux et de personnaliser sa représentation cartographique par un style au format SLD<sup>5</sup>; de choisir les champs à afficher et d'organiser leur affichage sous forme de texte, de lien, d'image…

À l'exemple de la Région, il a été possible à partir d'une seule instance de multiplier simplement les applications métiers pour les services en créant pour chaque application un fichier de configuration spécifique. Le projet est disponible sur un dépôt Github (<https://github.com/geobretagne/mviewer>) sous la licence GNU-GPL<sup>6</sup>, offrant la possibilité à tout un chacun de le réutiliser sans restriction, ainsi que de contribuer au projet. Il est d'ores et déjà réutilisé par différents organismes publics ainsi que des sociétés de service.

La documentation initiée par l'Université de Bretagne Sud est disponible à cette adresse : <http://mviewerdoc.readthedocs.io/fr/latest/>

#### **Un cas d'usage : Kartenn Territoires**

Kartenn Territoires est une application orientée tout public contribuant à l'amélioration de la connaissance des territoires bretons. Qu'il s'agisse des agents ou des élus de la Région Bretagne, cet outil leur permet de consulter, comparer et analyser diverses données statistiques provenant principalement de l'INSEE. Il est possible d'accéder à plusieurs indicateurs cartographiés sur des thématiques variées comme la population, le logement ou l'économie. Ceux-ci sont disponibles à plusieurs échelles (commune, EPCI et pays) pour des millésimes différents. Des graphiques et chiffres clés viennent étoffer l'analyse des utilisateurs.

Accéder à l'application : <http://kartenn.region-bretagne.fr/territoires/>

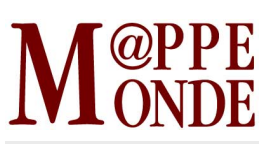

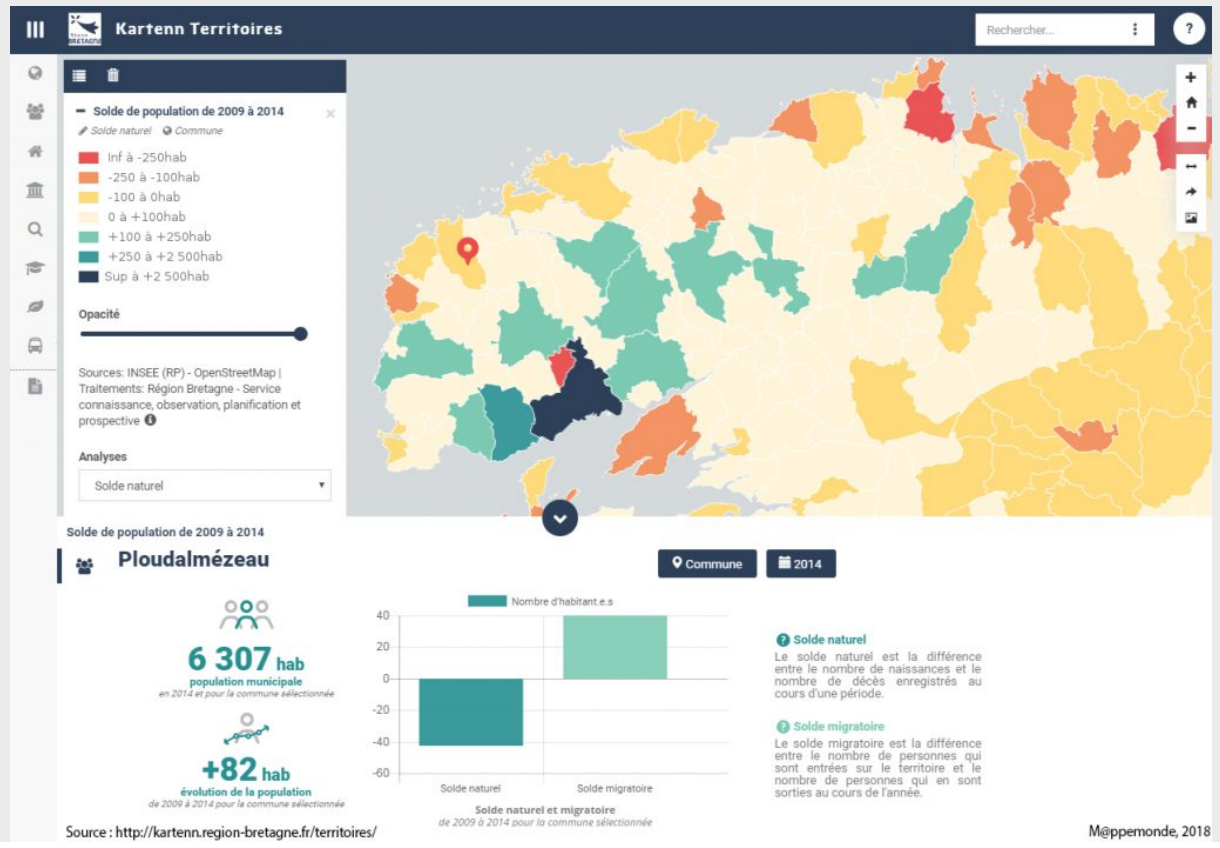

Figure 1. L'interface de l'application Kartenn Territoires.

# **Perspectives**

Le concept principal du projet est de favoriser la réutilisation et la valorisation des nombreuses données géographiques libres disponibles sur internet. En théorie, il est possible de brancher cette application sur n'importe quelle plate forme diffusant des données géographiques aux standards OGC.

Une prochaine étape consistera en l'adaptation du modèle pour pouvoir consommer directement des données OpenData telles que celles disponibles sur le site de l'Open-Data gouvernemental : [http://data.gouv.fr.](http://data.gouv.fr/)

Quelques contributions externes ont déjà été produites et bénéficient aujourd'hui à l'ensemble des utilisateurs du projet. Il est essentiel d'entretenir cette dynamique en adaptant l'outil aux usages.

Par ailleurs, un générateur d'applications de type Kartenn est également en cours de création. Aider les administrateurs de données ou de simples utilisateurs à fabriquer eux même leur application en bénéficiant d'un assistant est en effet un véritable plus pour la communauté de ce logiciel.

Notes

- 1. î Open Geospatial Consortium
- 2. ⇧ Web Map Service
- 3. *û* Web Feature Service
- 4. î Extensible Markup Language

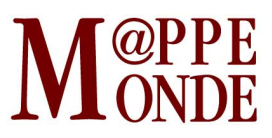

5. *t* Style Layer Descriptor

6. ⇧ Licence publique générale